### **When repeated source courses do not have a direct target, how can I prevent the same course from getting credit twice?**

The Repeatf setting in the student Academic Record in Joe Cool is designed to identify a Source course as a repeated course, and cause it to lose its GPA and its credit.

The encoding occurs in 3 places:

- $\triangleright$  Source Master Reference Table (IREF)
- $\triangleright$  Target Master Reference Table (IREF)
- $\triangleright$  Student record (Joe Cool)

In this example, the student has taken CHEM121 twice, with grades of C and A.

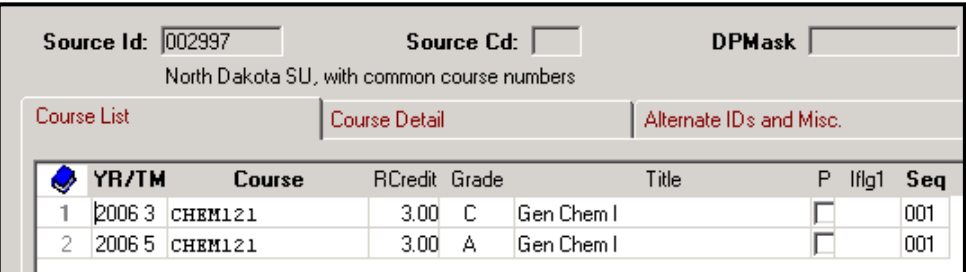

In the TA rule for CHEM121, there is not a direct target course.

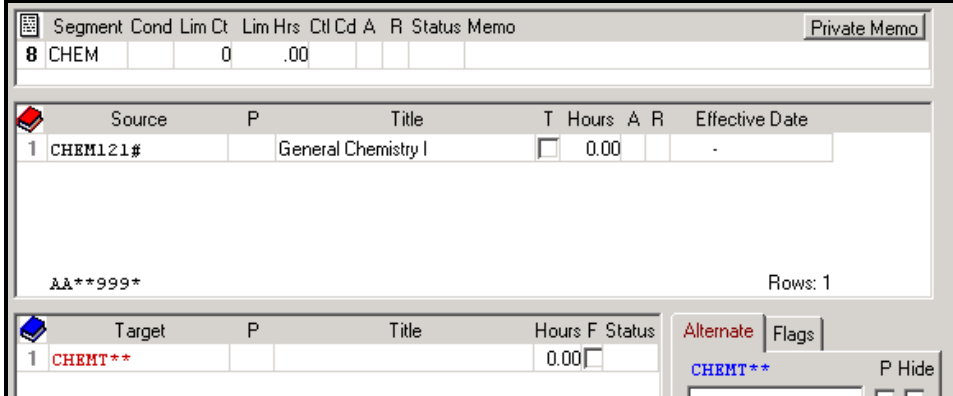

After transfer articulation, the first entry of CHEM121 on the student's record becomes CHEMT001 and the second entry of CHEM121 becomes CHEMT002. That means that the DUPLCTL will not be applied because the degree audit only processes the target courses and the two target courses became different courses once articulated.

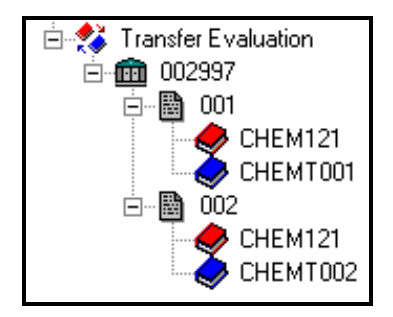

In the audit, because only the target course identity matters, these courses both receive credit:

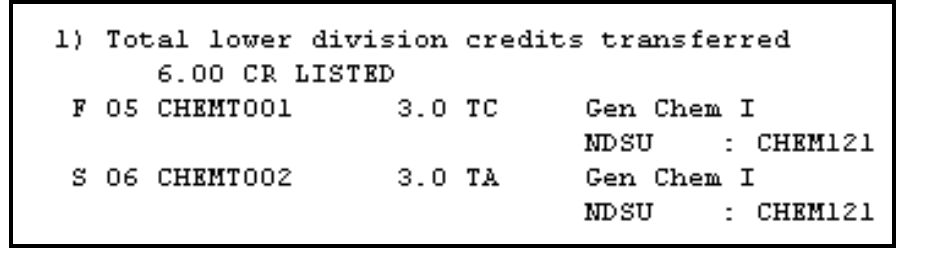

To identify the source courses as courses that were repeated, giving the C grade a '>X', you will need to set up Repeatf to remove both credit and GPA of the first occurrence of the course.

# **Step 1**

You need to have a single character condition code for testing in an articulation rule.On the Source grade table add the SPEEDE grade type, checked Institution to Universal grade of **R:N**, and a Universal Condition code (UC1) of RPT. **R:N** is DARS defined ; RPT is user defined.

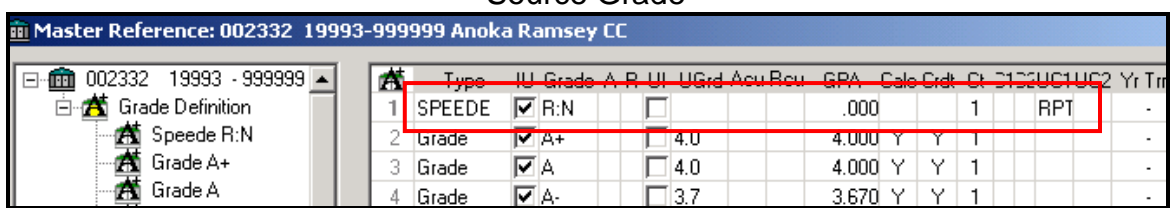

#### Source Grade

## **Step 2**

Define the condition code of RPT on the Target grade table as: N Calc, N Crdt and 0 Ct. The C1 and C2 (Cond1 & 2 Institutional codes) are reserved condition codes in the COM table so you must use these two values. C1 is the minus sign (-), and C2 is the plus sign (+). The Universal Condition codes (UC1 and UC2) are both DARS defined. UC1 is \$GP, and UC2 is \$CR.

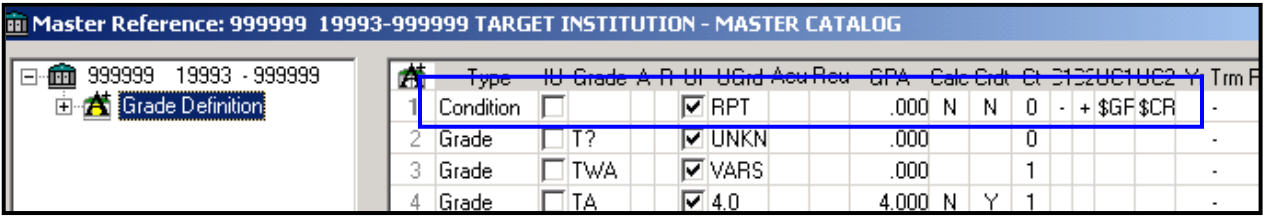

Target Grade

The Condition entry must be listed at the top of the Target grade table. The rule assigns all courses coming with the Source grade R:N Universal Grade RPT, with the condition codes of the minus sign (-) and the plus sign (+).

## **Step 3**

In Joe Cool, within the student's academic record for the source institution, highlight the course and open the Course Detail tab. In the SPEEDE box, select the letter **N** (Repeated but not included in GPA) from the drop down choices. Save.

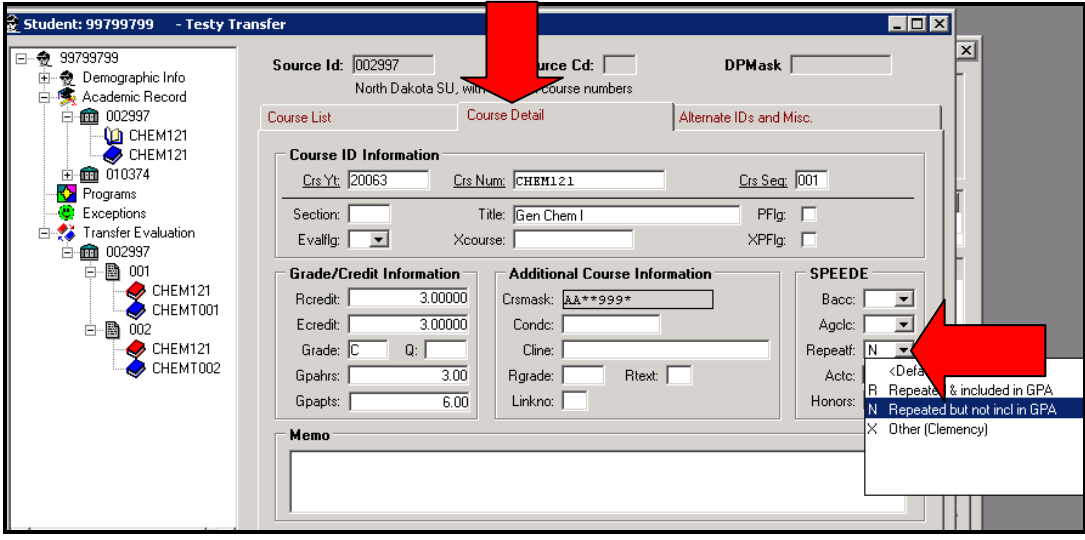

After re-articulating and running the audit, the C course is identified with **>X**, indicating a course whose credit and GPA effect are being taken away because it has been repeated.

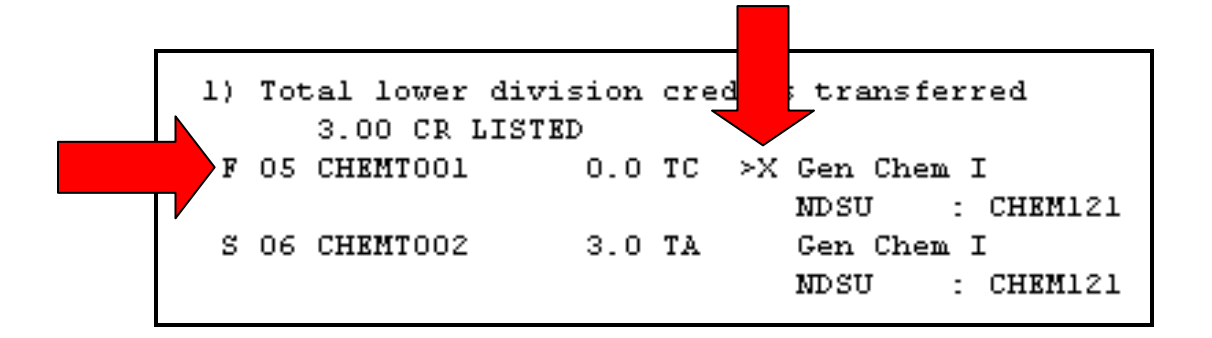

Revised: 11/16/2010